## Higashihiroshima Free Wi-Fi 连接步骤

**※本说明使用的是iPhone的画面。其他的智能手机或PC可同样使用。**

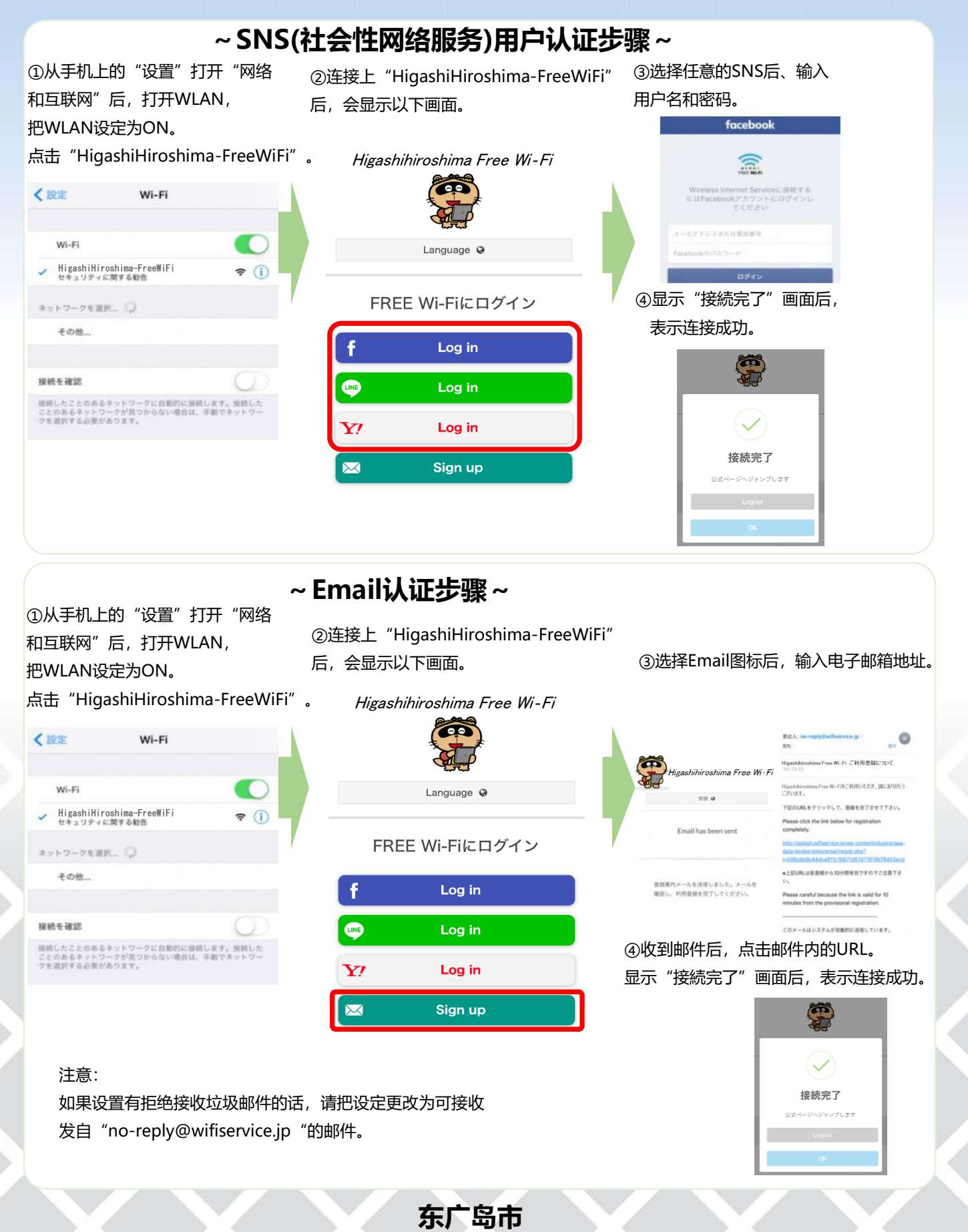